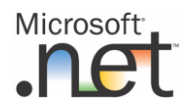

## **ESCUELA SUPERIOR POLITÉCNICA DEL LITORAL ESCUELA DE DISEÑO Y COMUNICACIÓN VISUAL EXÁMEN TEORICO** – I TÉRMINO 2013 - **MATERIA:** PROGRAMACIÓN VISUAL

Profesor: Msg Yamil Lambert, Lcdo. **Fecha**: 11 de septiembre 2013

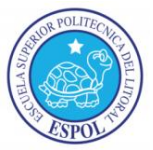

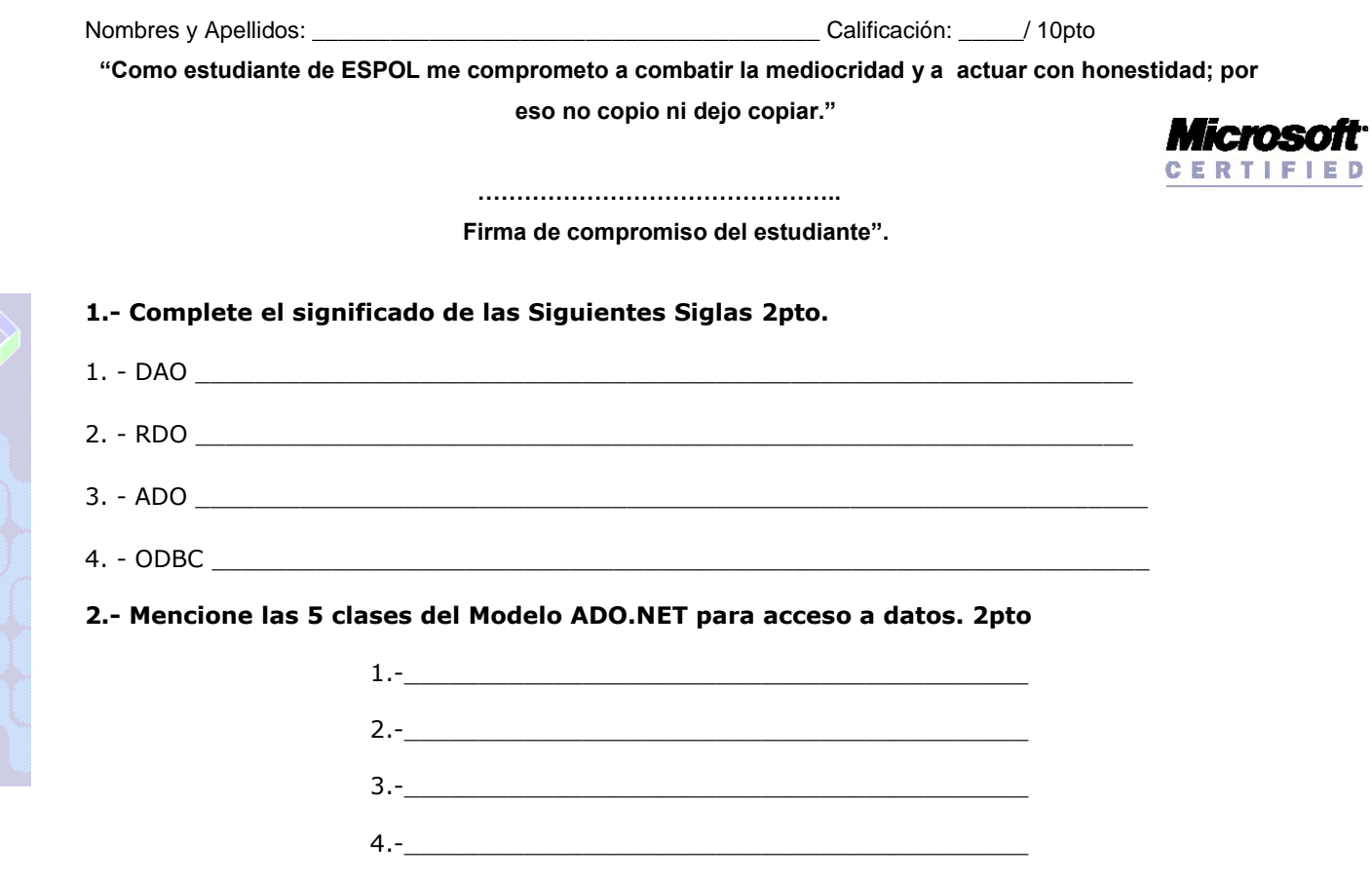

## **3.- Complete los nombres de los parámetros en una cadena de Conexión 2pto:**

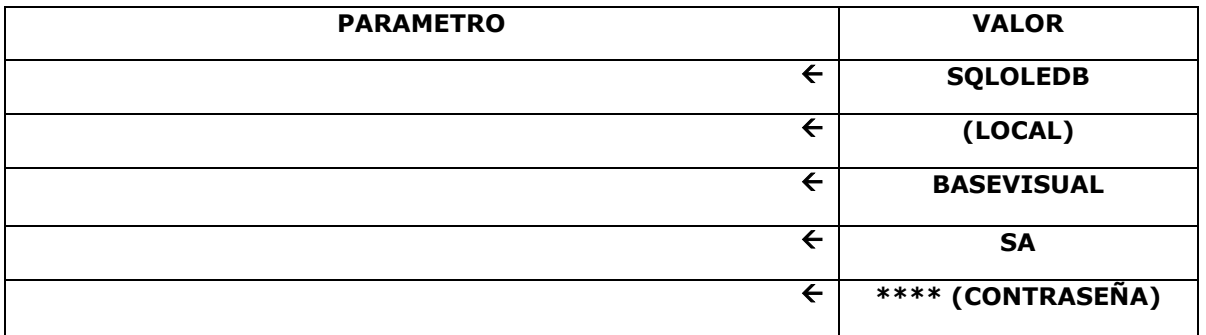

 $5. -$ 

## **4.- Complete con el nombre de la propiedad, evento o mencione 1pto C/U.**

7.- Mencione LOS 3 Modelos de Conexión entre una aplicación Visual Basic.Net y una Base de Datos

8.- De las clases del Modelo ADO.NET cual es un repositorio de Datos para almacenar Consultas

 $\overline{\phantom{a}1}$  ,  $\overline{\phantom{a}1}$  ,  $\overline{\phantom{a}1}$  ,  $\overline{\phantom{a}1}$  ,  $\overline{\phantom{a}1}$  ,  $\overline{\phantom{a}1}$  ,  $\overline{\phantom{a}1}$  ,  $\overline{\phantom{a}1}$  ,  $\overline{\phantom{a}1}$  ,  $\overline{\phantom{a}1}$  ,  $\overline{\phantom{a}1}$  ,  $\overline{\phantom{a}1}$  ,  $\overline{\phantom{a}1}$  ,  $\overline{\phantom{a}1}$ 

9.- Mencione los 3 Métodos de ejecución de la clase "Command":

\_\_\_\_\_\_\_\_\_\_\_\_\_\_\_\_\_\_\_\_\_\_\_\_\_\_\_\_\_\_\_\_\_\_\_\_

10.- Defina las 3 asignaciones posibles de la Propiedad CommandType de la clase "Command"

 $\frac{1}{2}$  , the contract of the contract of the contract of the contract of the contract of the contract of the contract of the contract of the contract of the contract of the contract of the contract of the contract of t

\_\_\_\_\_\_\_\_\_\_\_\_\_\_\_\_\_\_\_\_\_\_\_/\_\_\_\_\_\_\_\_\_\_\_\_\_\_\_\_\_\_\_\_\_\_\_\_\_\_\_\_\_/\_\_\_\_\_\_\_\_\_\_\_\_\_\_\_\_\_\_\_\_\_\_

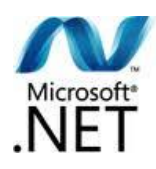

**ESCUELA SUPERIOR POLITÉCNICA DEL LITORAL ESCUELA DE DISEÑO Y COMUNICACIÓN VISUAL EXÁMEN TEORICO** – I TÉRMINO 2013 - **MATERIA:** PROGRAMACIÓN VISUAL

Profesor: Msg Yamil Lambert, Lcdo. **Fecha**: 11 de septiembre 2013

Nombres y Apellidos: \_\_\_\_\_\_\_\_\_\_\_\_\_\_\_\_\_\_\_\_\_\_\_\_\_\_\_\_\_\_\_\_\_\_\_\_\_\_\_ Calificación: \_\_\_\_\_/ 10pto

**"Como estudiante de ESPOL me comprometo a combatir la mediocridad y a actuar con honestidad; por eso no copio ni dejo copiar."**

**Desarrollar el siguiente diseño de pantalla y funcionalidad con acceso a datos ADO.NET**

**………………………………………..**

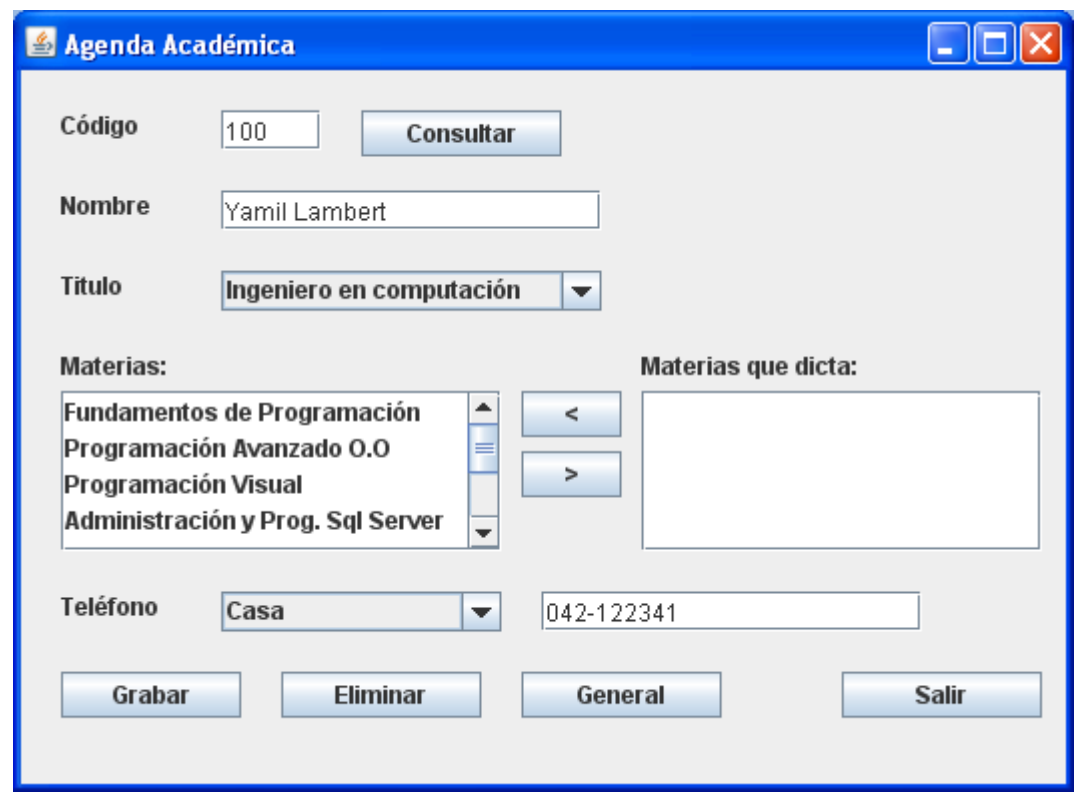

Ponderación examen:

- 1. Diseño de pantalla y Conexión ADO.NET y la base. **(2pto)**
- 2. Botones "<" y ">", agregan o quitan materias en pantalla. **(1pto)**
- 3. Botón "Consultar", consulta especifica con sentencias SQL. **(3pto)**
- 4. Botón "Grabar", graba los datos con la clase **"Agenda"**, usando oAgenda.Grabar() usando sentencias con parámetros. **(4pto)**

## **Tema de lección**

1. Botón "Eliminar", Eliminar usando sentencias SQL y dialogo de confirmación **(10 pto)**

Recomendaciones:

- Usar Microsoft SQL Server
- Nombre de la base de datos: "ExamenVisual".
- No usar practicas hechas en clase (se considerará COPIA)
- No insertar CD, Pendrives o cualquier medio de almacenamiento en el equipo.
- Si tiene algún problema consulte 1ro con el docente.